## **Hidden Surface Algorithms**

### **Reading**

#### **Reading:**

Angel 5.6, 10.10.2, 12.2 (pp. 626-627)

#### **Optional reading:**

- Foley, van Dam, Feiner, Hughes, Chapter 15
- I. E. Sutherland, R. F. Sproull, and R. A. Schumacker, A characterization of ten hidden surface algorithms, *ACM Computing Surveys* 6(1): 1-55, March 1974.

### **Introduction**

In the previous lecture, we figured out how to transform the geometry so that the relative sizes will be correct if we drop the *z* component.

1

But, how do we decide which geometry actually gets drawn to a pixel?

Known as the **hidden surface elimination problem** or the **visible surface determination problem**.

3

There are dozens of hidden surface algorithms.

We look at three prominent ones:

- Z-buffer
- $\bullet$  Ray casting
- Binary space partitioning (BSP) trees

# **Z-buffer**

The **Z-buffer** or **depth buffer** algorithm [Catmull, 1974] is probably the simplest and most widely used.

2

Here is pseudocode for the Z-buffer hidden surface algorithm:

> for each pixel *(i,j)* **do** Z-buffer *[i,j]* ← *FAR Framebuffer[i,j]* ← <background color>

**end for**

**for** each polygon *A* **do**

**for** each pixel in *A* **do**

Compute depth *z* and shade *s* of *A* at *(i,j)* **if** z > *Z-buffer [i,j]* **then**

```
Z-buffer [i,j] ← z
```
*Framebuffer[i,j]* <sup>←</sup> *s*

4

**end if**

**end for**

**end for**

**Q**: What should FAR be set to?

# **Rasterization**

The process of filling in the pixels inside of a polygon is called **rasterization**.

During rasterization, the *z* value and shade *s* can be computed incrementally (fast!).

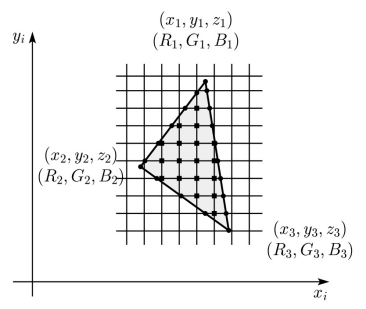

#### Curious fact:

- Described as the "brute-force image space algorithm" by [SSS]
- Mentioned only in Appendix B of [SSS] as a point of comparison for huge memories, but written off as totally impractical.

5

Today, Z-buffers are commonly implemented in hardware.

# **Z-buffer: Analysis**

- Easy to implement?
- Easy to implement in hardware?
- Incremental drawing calculations (uses coherence)?
- Pre-processing required?
- On-line (doesn't need all objects before drawing begins)?
- If objects move, does it take more work than normal to draw the frame?
- If the viewer moves, does it take more work than normal to draw the frame?
- Typically polygon-based?
- Efficient shading (doesn't compute colors of hidden surfaces)?
- Handles transparency?
- Handles refraction?

# **Ray casting**

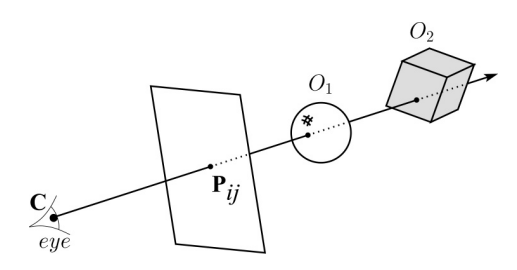

Idea: For each pixel center *Pij*

◆ Send ray from eye point (COP), **C**, through  $P_{ij}$  into scene.

7

- Intersect ray with each object.
- Select nearest intersection.

### **Ray casting, cont.**

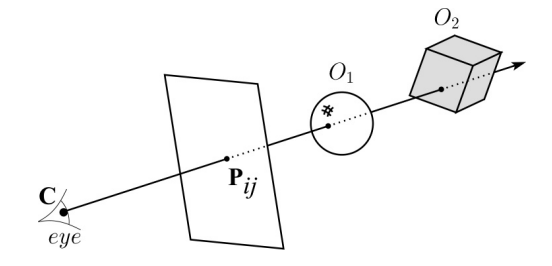

6

Implementation:

Might parameterize each ray:

*r*(t) = **C** + t ( $P_{ii}$  - **C**)

 $\bullet$  Each object  $O_k$  returns  $t_k > 0$  such that first intersection with  $O_k$  occurs at  $r(t_k)$ .

**Q**: Given the set  $\{t_k\}$  what is the first intersection point?

Note: these calculations generally happen in world coordinates. No projective matrices are applied.

8

# **Ray casting: Analysis**

### **Binary-space partitioning (BSP) trees**

- Easy to implement?
- Easy to implement in hardware?
- Incremental drawing calculations (uses coherence)?
- Pre-processing required?
- On-line (doesn't need all objects before drawing begins)?
- If objects move, does it take more work than normal to draw the frame?
- If the viewer moves, does it take more work than normal to draw the frame?
- Typically polygon-based?
- Efficient shading (doesn't compute colors of hidden surfaces)?

 $\ddot{9}$ 

- Handles transparency?
- Handles refraction?

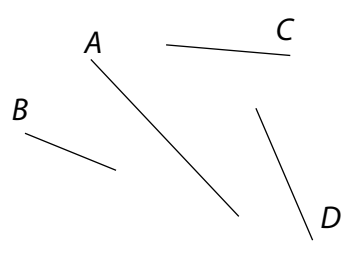

#### Idea:

 Do extra preprocessing to allow quick display from any viewpoint.

Key observation: A polygon *A* is painted in correct order if

10

- Polygons on far side of *A* are painted first
- *A* is painted next
- Polygons in front of *A* are painted last.

### **BSP tree creation**

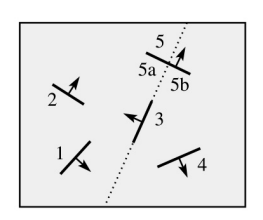

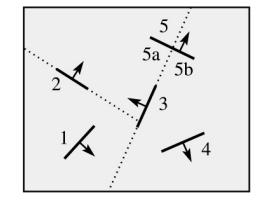

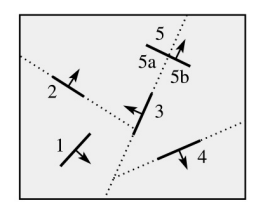

# **BSP tree creation (cont'd)**

**procedure** *MakeBSPTree*: **takes** *PolygonList L* **returns** *BSPTree* Choose polygon *A* from *L* to serve as root Split all polygons in *L* according to *A* node ← *A node.neg* ← *MakeBSPTree*(Polygons on neg. side of A) *node.pos* ← *MakeBSPTree*(Polygons on pos. side of A) **return** node **end** procedure

Note: Performance is improved when fewer polygons are split --- in practice, best of  $\sim$  5 random splitting polygons are chosen.

Note: BSP is created in *world* coordinates. No projective matrices are applied before building tree.

## **BSP tree display**

#### **procedure** *DisplayBSPTree:*

#### **Takes** *BSPTree T*

#### **if** *T* is empty **then return**

**if** viewer is in front (on pos. side) of *T.node* 

*DisplayBSPTree(T. \_\_\_\_\_ )*

*Draw T.node*

*DisplayBSPTree(T.\_\_\_\_\_)*

#### **else**

*DisplayBSPTree(T. \_\_\_\_\_)*

*Draw T.node*

*DisplayBSPTree(T. \_\_\_\_\_)*

#### **end if**

#### **end procedure**

## **BSP trees: Analysis**

- Easy to implement?
- Easy to implement in hardware?
- Incremental drawing calculations (uses coherence)?
- Pre-processing required?
- On-line (doesn't need all objects before drawing begins)?
- If objects move, does it take more work than normal to draw the frame?
- If the viewer moves, does it take more work than normal to draw the frame?
- Typically polygon-based?
- Efficient shading (doesn't compute colors of hidden surfaces)?

14

- Handles transparency?
- Handles refraction?

### **Summary**

What to take home from this lecture:

 Understanding of three hidden surface algorithms:

13

- Z-buffering
- Ray casting
- BSP tree creation and traversal